## **Teksten veranderen op een afbeelding met Paint in Windows7**

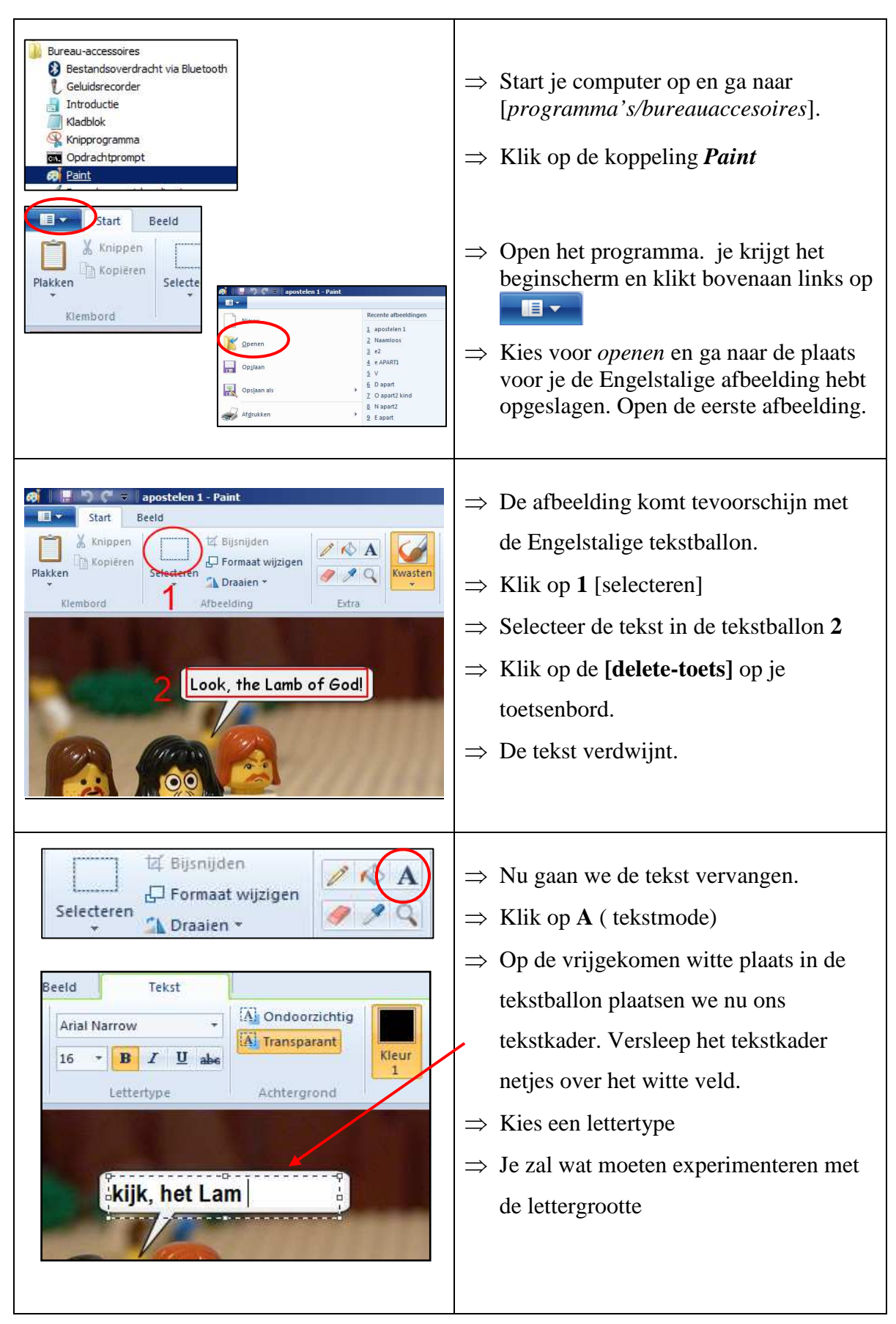

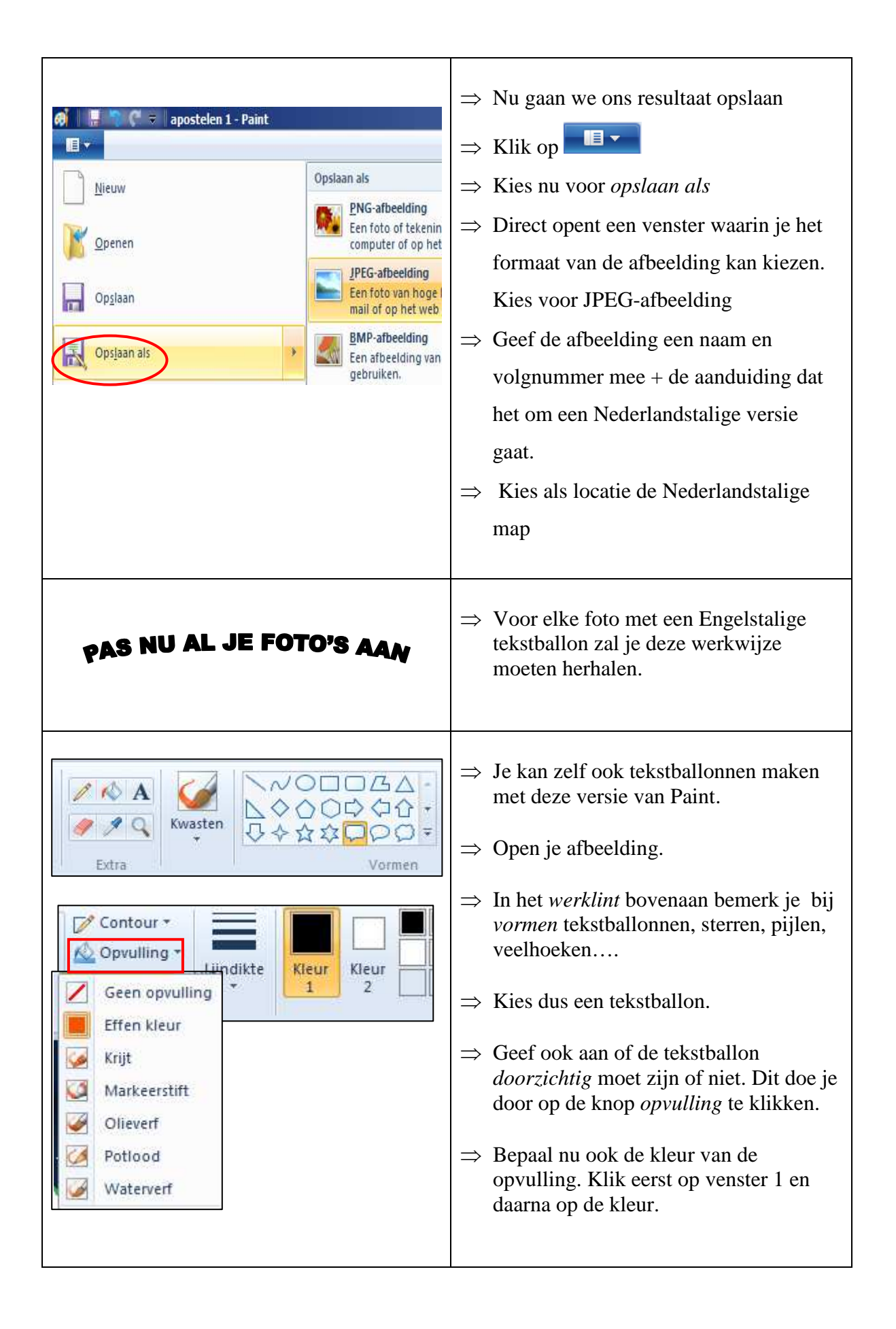

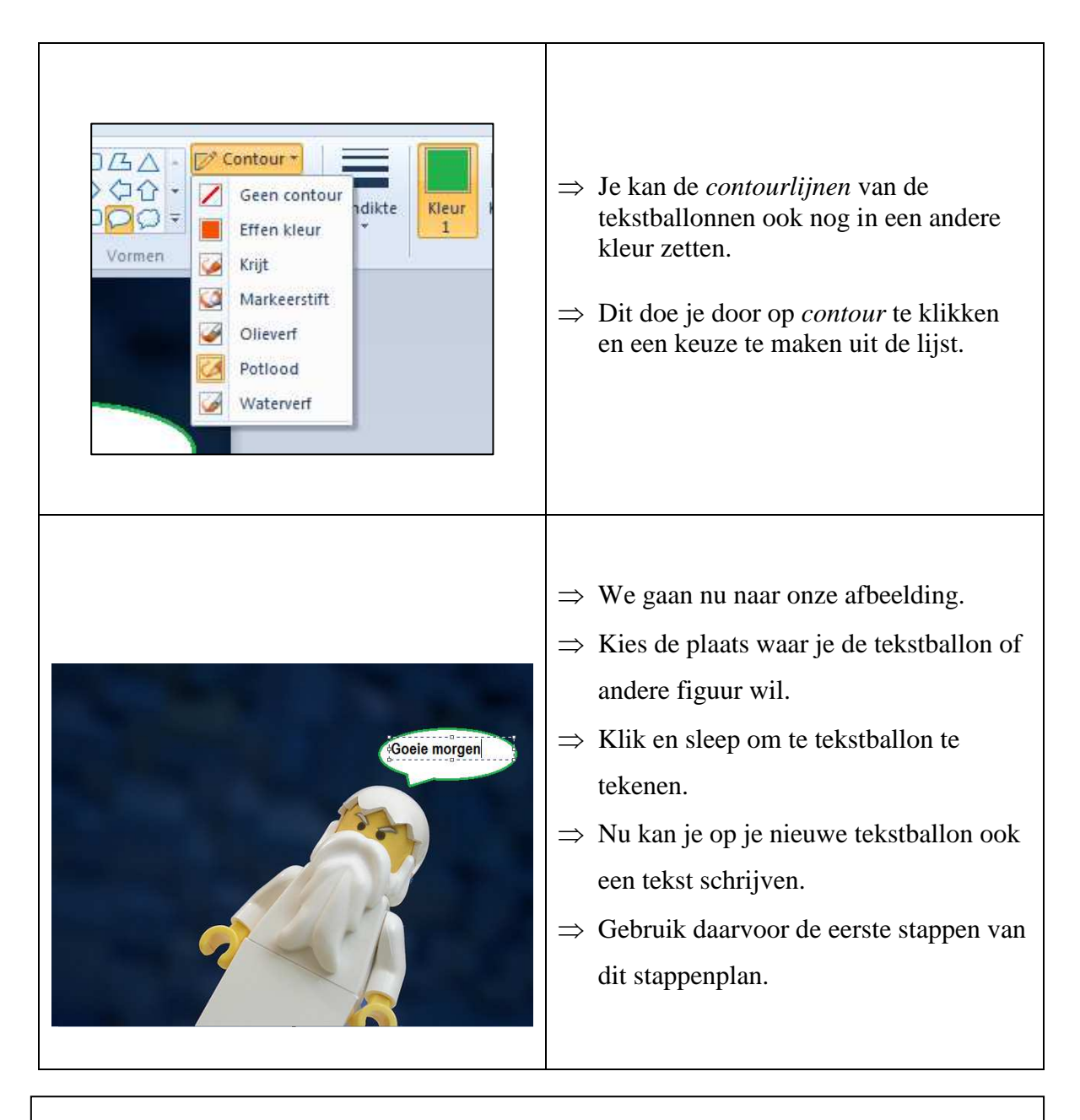

Je kan uiteraard op het internet op zoek gaan naar tekstballonnen en die eerst opslaan om ze vervolgens in je afbeelding te integreren.

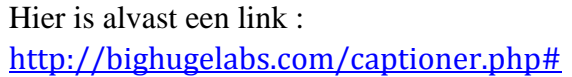

Maak daar alvast je keuze.

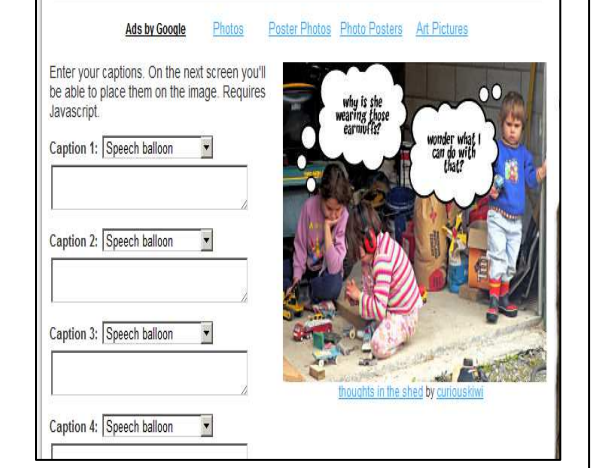